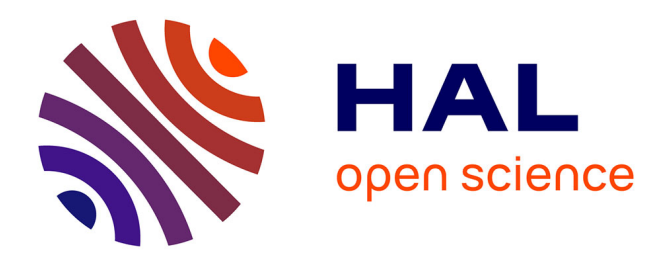

# **Evolution de l'abondance du thiof Epinephelus aeneus en Mauritanie**

Brahim Mohamed Tfeil, Beyah Meissa Habib, Florian Quemper, Didier D. Gascuel, Jérôme Guitton

### **To cite this version:**

Brahim Mohamed Tfeil, Beyah Meissa Habib, Florian Quemper, Didier D. Gascuel, Jérôme Guitton. Evolution de l'abondance du thiof Epinephelus aeneus en Mauritanie. [Rapport de recherche] Institut Agro; IMROP. Institut Mauritanien de Recherches Océanographiques et des Pêches. 2022, 29 p. hal-03720200

### **HAL Id: hal-03720200**

### **<https://institut-agro-rennes-angers.hal.science/hal-03720200>**

Submitted on 1 Aug 2022

**HAL** is a multi-disciplinary open access archive for the deposit and dissemination of scientific research documents, whether they are published or not. The documents may come from teaching and research institutions in France or abroad, or from public or private research centers.

L'archive ouverte pluridisciplinaire **HAL**, est destinée au dépôt et à la diffusion de documents scientifiques de niveau recherche, publiés ou non, émanant des établissements d'enseignement et de recherche français ou étrangers, des laboratoires publics ou privés.

Public Domain

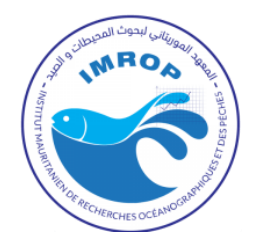

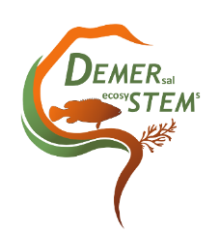

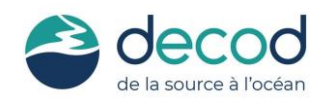

# **Evolution de l'abondance du thiof** *Epinephelus aeneus* **en Mauritanie**

Brahim Mohamed Tfeil <sup>1</sup>, Beyah Meissa Habib <sup>1</sup>, Florian Quemper <sup>2</sup>, Didier Gascuel <sup>2</sup> et Jérôme Guitton <sup>2</sup>

1 Institut Mauritanien de Recherches Océanographiques et de Pêches (IMROP), Nouakchott, Mauritanie. <sup>2</sup> UMR DECOD (Dynamique et Durabilité des Ecosystèmes), INRAE, Institut Agro - Rennes-Angers, IFREMER, Rennes, France

Rapport réalisé dans le cadre du projet Européen DEMERSTEM

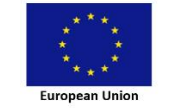

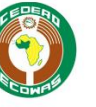

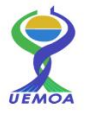

# Table des matières

<span id="page-2-0"></span>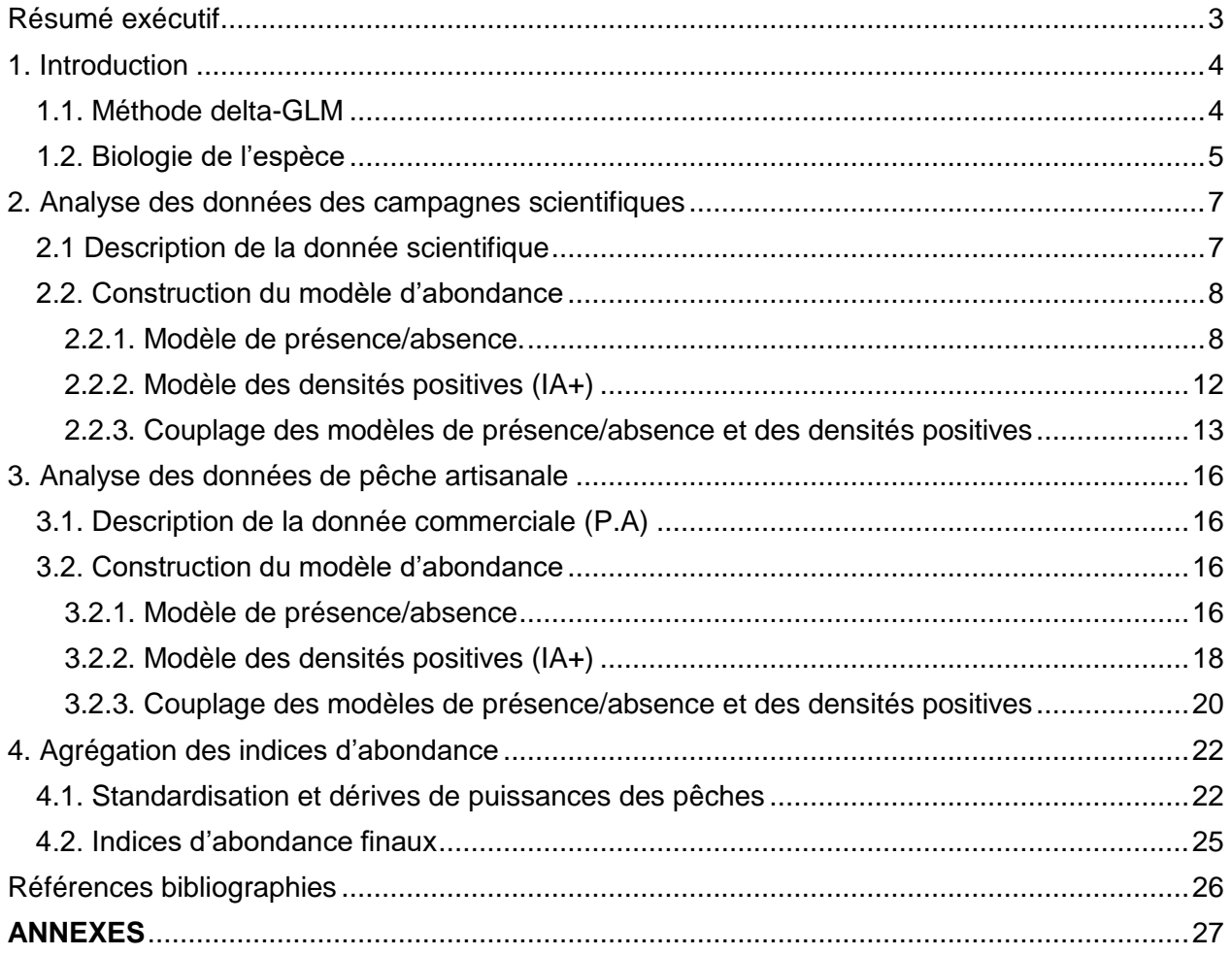

# Résumé exécutif

Le présent document décrit l'utilisation des modèles linéaires généralisés (GLM) pour la création d'indices d'abondance du stock de Thiof (Epinephelus Aeneus / White Grouper) Senegalo-Mauritanien. Les modèles GLM permettent de prendre en compte les variations de protocole d'échantillonnage dans l'observation des captures des flottilles de pêche concernées. Les données utilisées proviennent, d'une part des campagnes scientifique démersales réalisées en Mauritanie depuis les années 1980, et d'autre part des données de captures et d'effort des pêcheries artisanales maritimes collectées depuis 2005 en Mauritanie.

Le document décrit la démarche utilisée pour identifier les strates d'échantillonnage les plus pertinentes à intégrer aux modèles selon :

• Des critères statistiques de pourcentage de variance expliqué par la strate

• Une expertise des scientifiques locaux pour identifier les populations statistiques (engin par exemple pour les flottilles artisanales) qui sont les plus à même de refléter l'abondance réelle du stock. Une fois le modèle définit, nous avons pu produire 4 indices d'abondance : 2 indices bruts issus des données scientifiques et artisanales et 2 séries combinant ces indices 'bruts' selon des scénarios de dérive des puissances de pêches (optimiste et pessimiste)

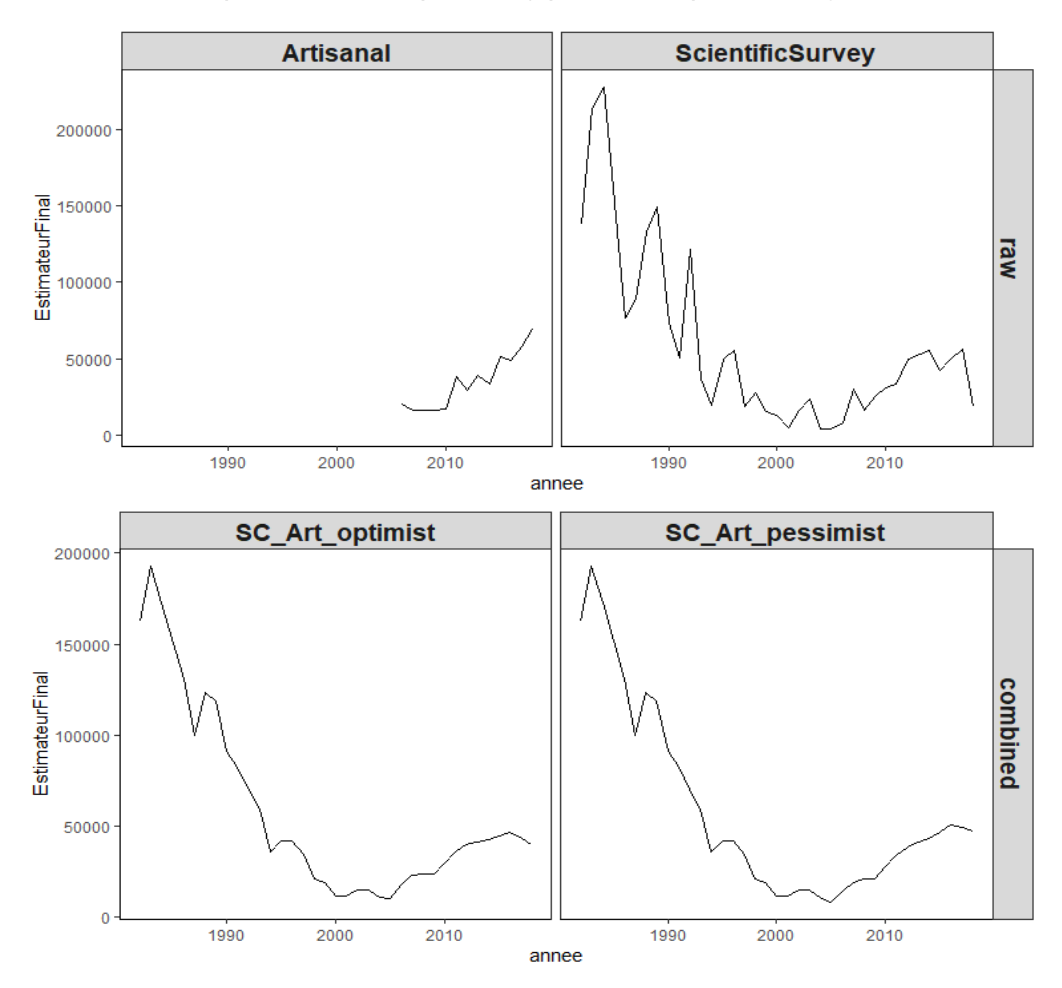

## <span id="page-4-0"></span>1. Introduction

### <span id="page-4-1"></span>1.1. Méthode delta-GLM

Les indices d'abondance sont généralement estimés à partir des données d'observations issues des campagnes scientifiques, ou à partir des statistiques de pêches issues des flottilles commerciales. Dans un cas comme dans l'autre, estimer des indices d'abondance reste cependant une tâche relativement complexe, compte tenu notamment de plan d'échantillonnage souvent fortement déséquilibrés. Dès lors, force est de constater que bien souvent les méthodes utilisées ne sont pas statistiquement optimales, ce qui peut conduire à des estimations biaisées et/ou à des incertitudes très fortes (Meissa et al, 2008).

Dans le présent travail une méthode statistique basée sur les Modèles Linéaires Généralisés (GLM) est présentée. Elle est mise en œuvre pour estimer une série annuelle d'indices d'abondance standardisés, à partir des captures par unités d'effort (CPUE) des flottilles commerciales, ou à partir des indices d'abondance issus des campagnes scientifiques.

Les GLM sont une extension du Modèle linéaire (LM) dont l'utilisation est limitée à certaines conditions, notamment la normalité des résidus, condition rarement respectée dans l'analyse des données halieutiques. Cependant, le principe reste le même que celui de l'analyse par modèle LM et consiste à faire le lien entre des variables à expliquer (réponses) et des variables explicatives (Meissa et al, 2008).

La modélisation des CPUE permet de prendre en compte les variations spatio-temporelles de la disponibilité de la ressource. Pour les CPUE commerciales, cela permet aussi de considérer les différences de puissance de pêche des catégories de navires qui peuvent avoir des effets significatifs sur la CPUE (e.g. puissance motrice du navire, type de conservation, licence de pêche…).

Le nombre important d'observations nulles dans les CPUE (e.g. « zero-inflated data ») empêche souvent l'utilisation d'un modèle de type LM pour modéliser les effets des différents facteurs (année, engin, zone, type de navire…). Pour y remédier, une solution est de réaliser un modèle de type Delta (Stefansson 1996, Le Pape et al. 2003). Ce modèle est obtenu en combinant deux sous-modèles : i) un premier modèle pour modéliser l'absence et la présence de l'espèce dans les traits de chalut ; ii) l'autre pour modéliser les valeurs positives des CPUE (Meissa et al, 2013).

#### **Sous modèle 1 : Distribution binomiale de présence-absence**

Un sous-modèle de présence/absence permet l'estimation de la probabilité de présence de l'espèce dans chaque trait de chalut. Le GLM sous hypothèse d'une distribution binomiale s'écrit :

$$
Z_{t,j,k,l} = logit(p_{t,j,k,l}^{>0})
$$
 (1.a)

avec

$$
Z_{t,j,k,l} = \mu_0 + \phi_t + \beta_j + \gamma_k + \delta_l \tag{1.b}
$$

où  $p_{t,i,k,l}$  est l'espérance de la probabilité de présence de l'espèce considérée,  $t, j, k, l$  étant utilisés pour indicer les niveaux de chaque variable (année  $t$ , region  $j$ , strate bathymetrique  $k$ , saison  $l$ ). Ce modèle peut être élargi à d'autres variables explicatives. La prédiction de la probabilité de présence est obtenue par transformation inverse logit :

$$
p_{t,j,k,l}^{>0} = \frac{e^{Z_{t,j,k,l}}}{1 + e^{Z_{t,j,k,l}}}
$$
 (2)

#### **Sous modèle 2 : Distribution gaussienne du log des CPUE pour les observations non nulles**

Ce sous-modèle permet l'analyse des observations non-nulles (correspondant à une CPUE positive, noté  $IA<sup>+</sup>$ ). Dans un premier temps, une transformation logarithmique est appliquée sur les données afin d'homogénéiser les variances et de tenir compte de la nature multiplicative des effets étudiés. On suppose que la réponse  $log(IA)$  suit un modèle linéaire du type :

$$
U_{t,j,k,l} = \log(IA_{t,j,k,l}^{+}) = \mu_0 + \phi_t + \beta_j + \gamma_k + \delta_l \tag{3}
$$

où  $p_{t,i,k,l}$  est la capture par unité d'effort. Afin de revenir à l'échelle initiale des CPUE, une transformation logarithmique inverse est effectuée en tenant compte de la correction de Laurent (1963) qui permet d'obtenir des valeurs non biaisées de l'espérance de l'indice d'abondance (IA) :

$$
IA_{t,j,k,l}^{+} = exp\left(\hat{\mathbf{U}}_{t,j,k,l} + \frac{\sigma^2}{2}\right)
$$
 (4)

#### **Combinaison des deux sous-modèles**

Les indices d'abondance annuels prédits par le modèle delta (IA) sont obtenus en moyennant le produit des probabilités de présences et des CPUE prédites pour les observations non nulles :

$$
IA_{t} = \frac{1}{\sum_{j,kl}} \left( p_{t,j,k,l}^{>0} \cdot IA_{t,j,k,l}^{+} \right) \tag{5}
$$

#### <span id="page-5-0"></span>1.2. Biologie de l'espèce

Le thiof ou mérou blanc *Epinephelus aeneus* (Figure 1) est une espèce démersale côtière appartenant à la famille des serranidés. Sa distribution s'étale sur des profondeurs comprises entre 20 et 200 m, mais son exploitation est principalement réalisée pour des profondeurs allant de 30 à 60 m (CNROP, 1991). L'espèce se rencontre sur les fonds rocheux du plateau continental. Les jeunes individus (moins de 30 cm) se concentrent sur le littoral, notamment dans les estuaires (GT COPACE-2019) ; ils restent dispersés en saison chaude sur les affleurements rocheux. En général, au sud de 18°N, on pêche les individus les plus jeunes d'une une taille inférieure à 25 cm. (Dah et al., 1991). On les observe également entre 30 et 100 m de profondeur, surtout dans les zones principalement sableuses, mais également dans les zones rocheuses (GT COPACE-2019). Les gros individus, principalement ceux d'une taille supérieure à 60 cm, présenteraient une migration en fonction de la bathymétrie les individus migrant vers les plus faibles profondeurs en saison froide (Laurans, 2005).

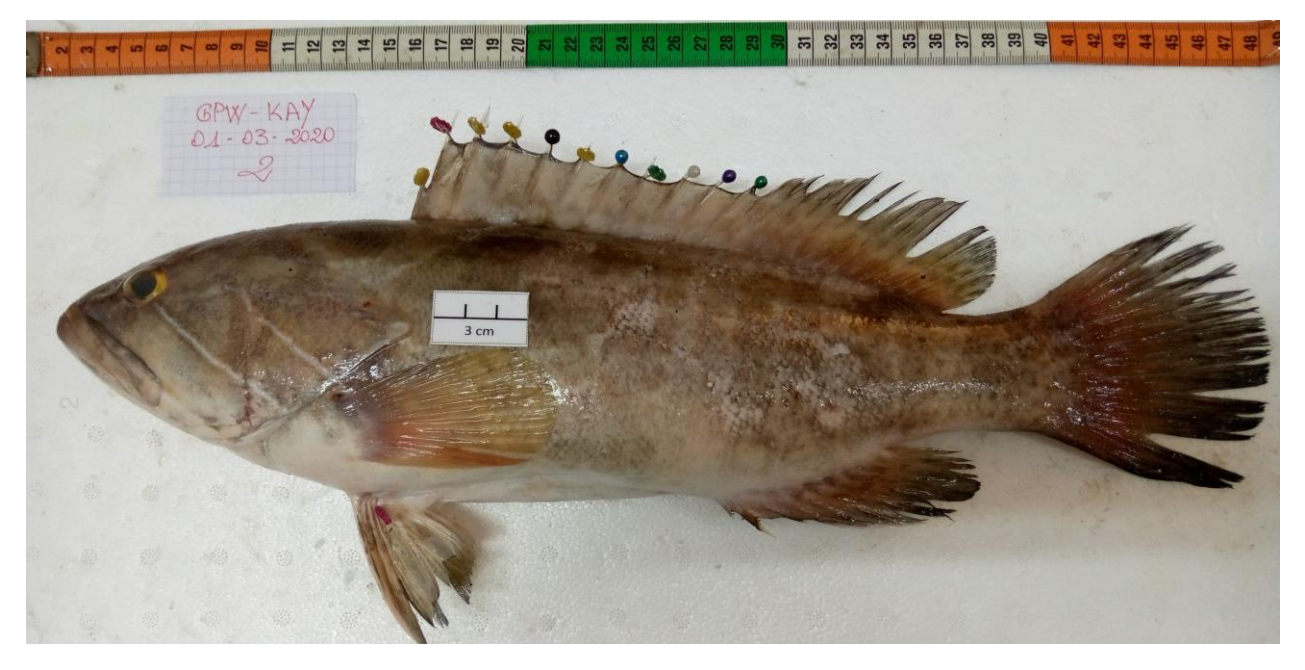

Figure 1 - Photo de *Epinephelus aeneus* collectée durant le projet DEMERSTEM à Dakar (Sénégal)

Les deux principales zones de reproduction sont la Côte du Sénégal et le sud de la Baie du Lévrier en Mauritanie (Cury et Worms, 1982). La principale zone de concentration des juvéniles se situe dans l'estuaire à mangrove du delta central du Sine Saloum au Sénégal. Le thiof est un prédateur vorace qui se nourrit de poissons, de céphalopodes et de crustacés. Roy (1992) explique la migration saisonnière du thiof, du nord (20° N) vers le sud, par l'augmentation de l'intensité des upwellings Sénégalais et Mauritanien.

Pour *E. aeneus*, une seule unité de gestion a été retenue pour les trois pays (Mauritanie, Sénégal et Gambie).

Les débarquements de thiof dans la région (Mauritanie, Sénégal et Gambie) montrent une tendance décroissante jusqu'en 2007, avant d'augmenter progressivement à partir de 2008. Cette augmentation des prises est surtout le fait de l'exploitation par la pêche artisanale Mauritanienne et Sénégalaise. La capture totale du thiof dans les trois pays a connu une augmentation dans la période 2013-2018, avec une capture moyenne annuelle de 5 805 tonnes. Cette augmentation est due essentiellement à l'augmentation des captures de la pêche artisanale de la Mauritanie et la Gambie. La Mauritanie présente la plus grande proportion des captures avec une moyenne sur la période 2013-2018 de 3 500 tonnes, suivi par le Sénégal avec une moyenne de 1 650 tonnes et de la Gambie avec une moyenne de 668 tonnes (GT COPACE 2019).

En Mauritanie, les indices d'abondance des campagnes scientifiques du N/R AL Awam de l'IMROP et le N/R Ndiago (rendement moyen/30 min) ont été révisés durant le Groupe de travail de 2019 sur toute la période 1982 à 2018. Durant cette période, deux navires de recherche ont mené ces campagnes (de 1982 à 1996 le N/R Ndiago, de 1997 à 2020 le N/R Al Awam). Les indices d'abondance ont connu une chute drastique entre 1982 à 1996, avec des fluctuations durant la période (1998-2001), puis une légère augmentation en 2014 suivie d'une réduction au cours des années les plus récentes.

Cette étude vise à étudier l'état du stock de *E. aeneus* en Mauritanie afin de produire des séries d'indices d'abondance pour différents types de données avant de les agréger ensemble selon différents scénarii.

Pour chaque type de données, (scientifique, PA) une première phase de l'étude a été de sélectionner les variables parmi toutes celles disponibles afin d'appliquer une procédure d'optimisation statistique (procédure stepAIC) sur les variables les plus pertinentes. Plusieurs modèles ont en amont été testés, notamment pour différentes stratifications et, à termes, nous présentons uniquement la démarche avec le modèle conservé.

# <span id="page-7-0"></span>2. Analyse des données des campagnes scientifiques

### <span id="page-7-1"></span>2.1 Description de la donnée scientifique

Depuis 2003, les campagnes ont été élargies vers la zone du talus afin d'échantillonner les strates au-delà de 200 m de profondeur. Il n'y a pas eu de campagnes d'intercalibration lors du changement du navire en 2007, mais cela a été réalisé lors du changement du chalut en 1989. Ainsi, toutes les captures mesurées avant cette année sont multipliées par un coefficient de 1.96.

Les caractéristiques des navires et des engins utilisés sont présentées dans les Tableau 1 et 2.

**Tableau 1** - Caractéristiques des navires scientifiques

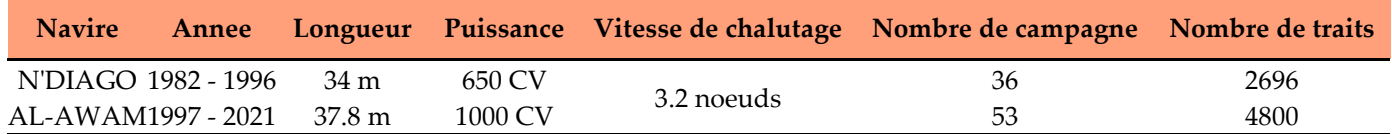

**Tableau 2** - Caractéristiques des engins des navires scientifiques

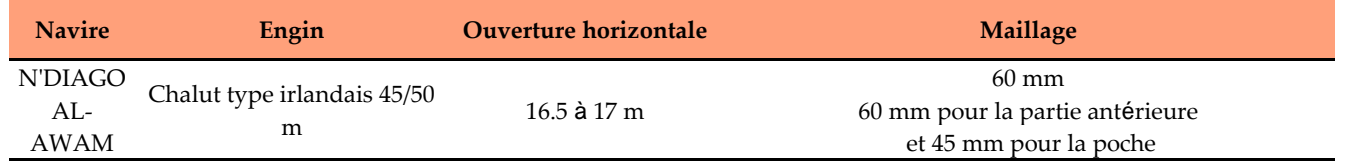

Dans le cadre de cette étude nous étudions l'influence de 3 facteurs en plus de l'**année** sur l'abondance de *E. aeneus*. Les différentes modalités de ces facteurs sont présentées dans le Tableau 3. En particulier, les profondeurs inférieures à 5 m et supérieures à 100 m sont retirées de l'analyse.

**Tableau 3** - Description des stratifications utilisées et testées pour la donnée scientifique

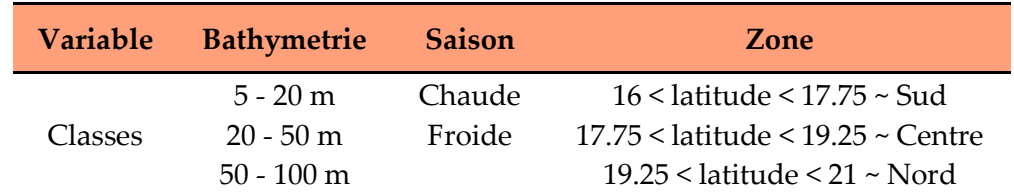

Une première analyse a porté sur la stratification des variables en différentes modalités. Ces modalités sont sélectionnées et filtrées selon leur pertinence et en s'assurant qu'elles sont constituées d'un nombre suffisant d'observations. La Figure 2 permet de représenter le nombre d'observations pour chaque modalité - en distinguant les présences et les absences -. Cette stratification de données montre que la variabilité de présence/absence de l'espèce est plus plutôt constatée à l'échelle bathymétrique et annuelle.

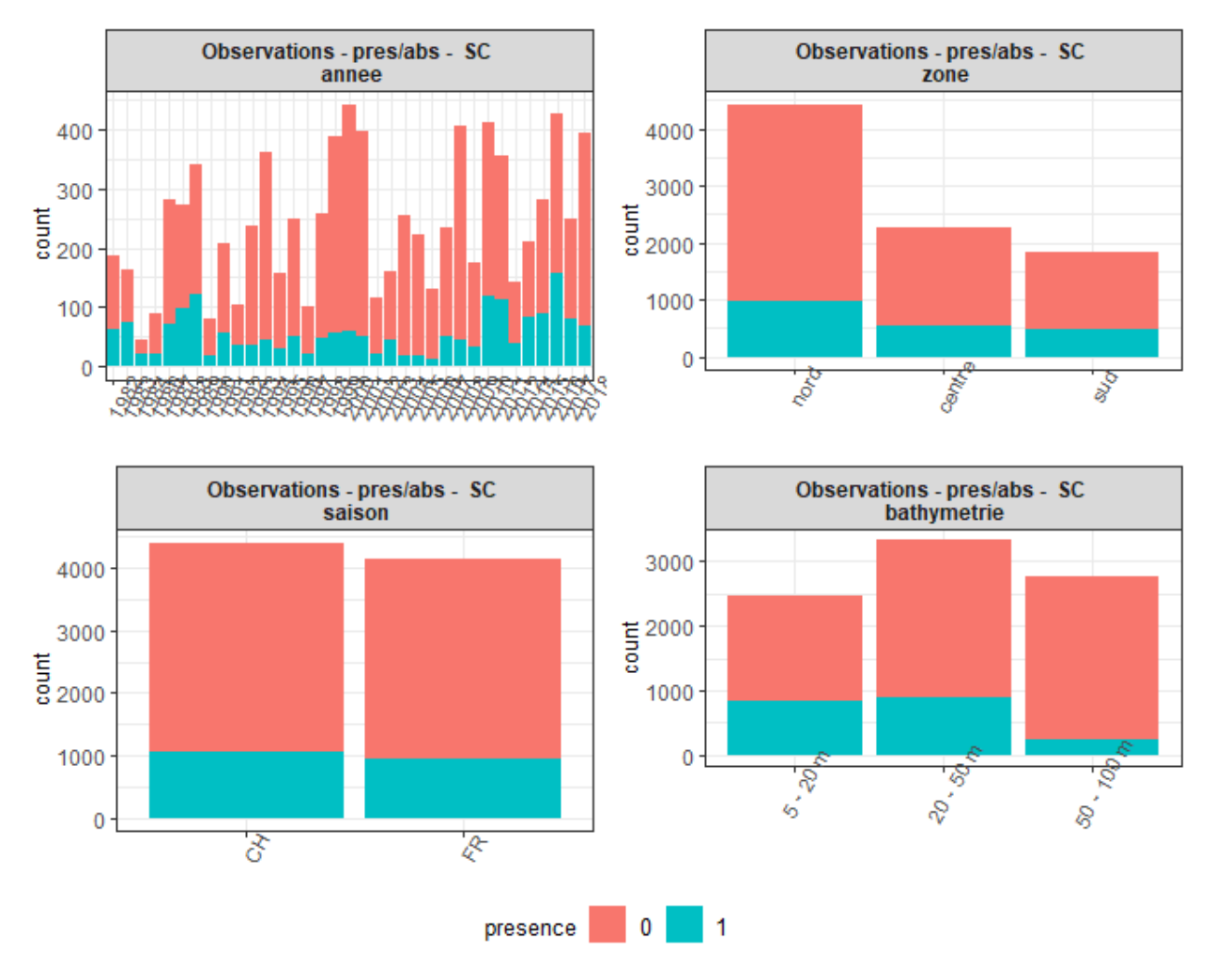

Figure 2 - Nombre d'observations par modalités - Campagnes Scientifiques

## <span id="page-8-0"></span>2.2. Construction du modèle d'abondance

### <span id="page-8-1"></span>2.2.1. Modèle de présence/absence.

Une procédure statistique stepAIC est réalisée à partir des variables (**annee**, **saison**, **bathymetrie** et **zone**) et le modèle sélectionné par optimisation statistique est :

```
presence ~ \text{bathymetric} + \text{anne} + \text{zone} + \text{saison} +annee: \text{zone} + \text{zone}: saison + annee: saison +
bathymetrie: annee + bathymetrie: saison + bathymetrie: zone
```
Nous sélectionnons les variables expliquant une part significative de la variabilité en se basant sur les sorties d'une ANOVA.

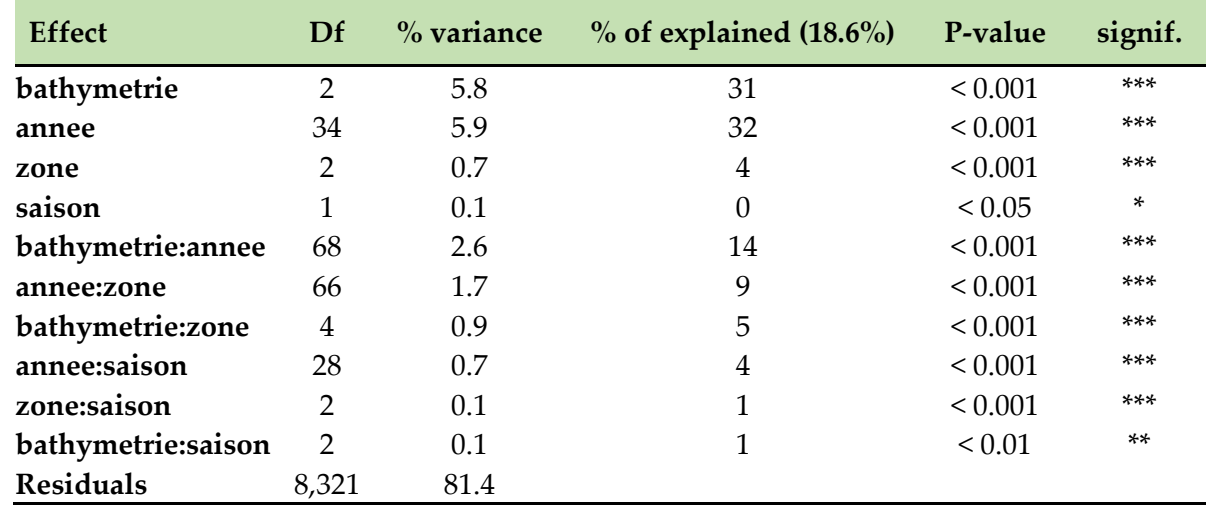

**Tableau 4** - Analyse de la variance (ANOVA) du modèle de présence/absence issu de la procédure stepAIC

Ainsi, nous conservons les effets **bathymetrie**, **annee** et **zone** qui sont significatifs et expliquent respectivement 5.8%, 5.9% et 0.7% de la variance.

Les interactions expliquant une part importante de la variance sont ensuite étudiées : **bathymetrique:annee** et **annee:zone** qui expliquent une part importante de la variance relative. A cela nous pouvons ajouter l'interaction **bathymetrique:zone**.

L'interaction **bathymetrique:annee** est présentée en Figure 3

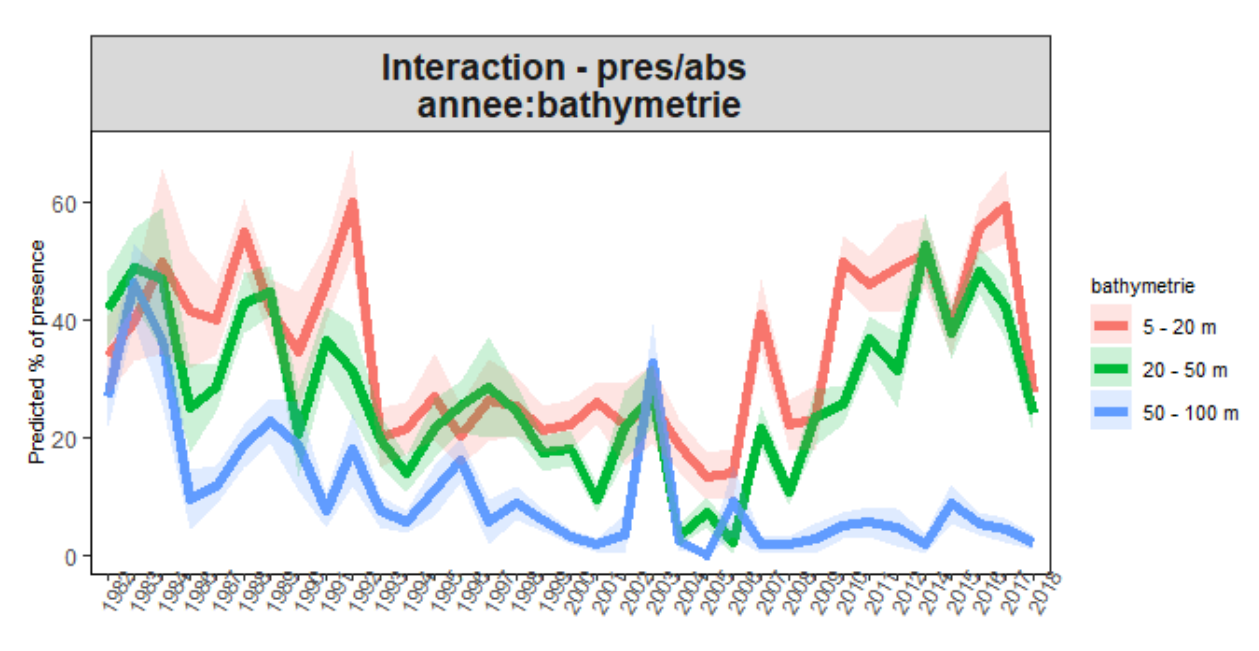

Figure 3 - Interaction annee:bathymetrie du modèle de présence-absence

On observe une forte diminution dans les zones profonde pour les années récentes par rapport aux autres bathymétries et on capte 2.6% de la variance, soit ~15% de la variance relative. Cette interaction permet de prendre en compte une variation de la probabilité de présence qui dépend

de la profondeur, de manière significative et interprétable. Elle est donc conservée dans le modèle final.

L'analyse de l'interaction **annee:zone** (Figure 4) nécessite de retirer une année pour laquelle aucune zone n'a été enregistrée (aucune information sur la géolocalisation du navire au cours de l'échantillonnage).

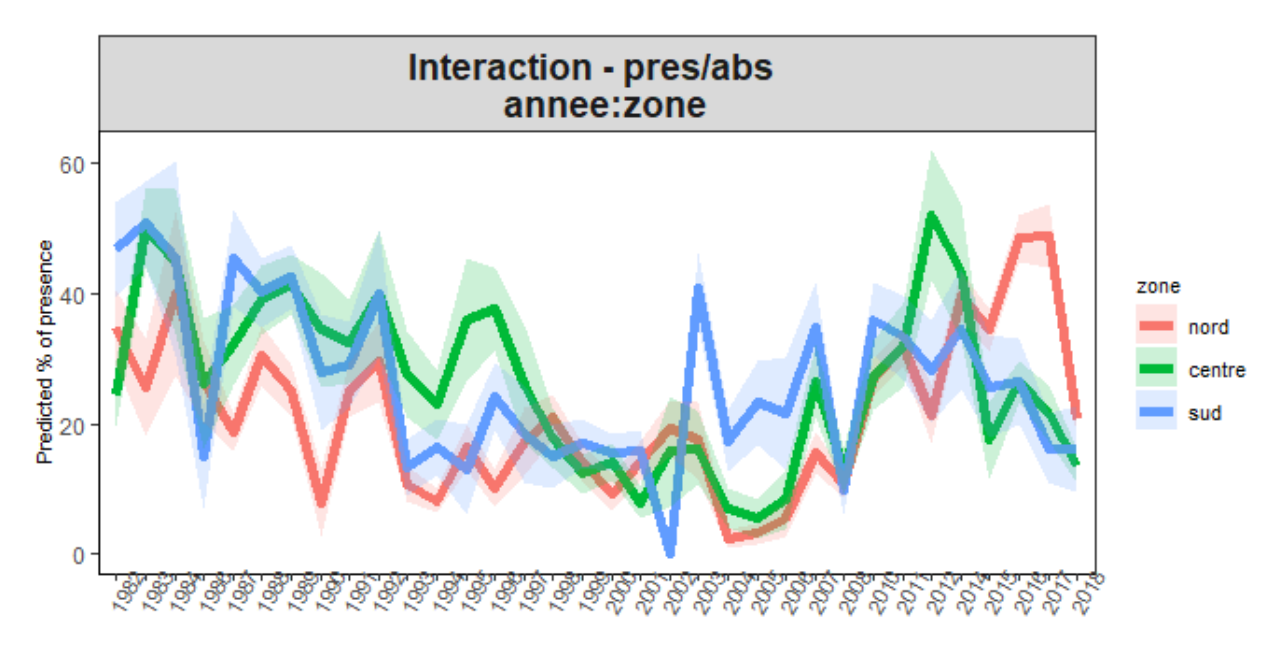

Figure 4 - Interaction annee:zone du modèle de présence-absence

On observe tout au long de la série temporelle de fortes fluctuations en fonction de la zone et une tendance en 2 temps avec une diminution des probabilités de présence jusqu'en 2004 suivie d'une augmentation. Cependant, il n'est pas possible de distinguer une tendance selon la zone. Cette interaction n'est donc pas conservée. Enfin, on étudie l'interaction **zone:bathymetrie** (Figure 5)

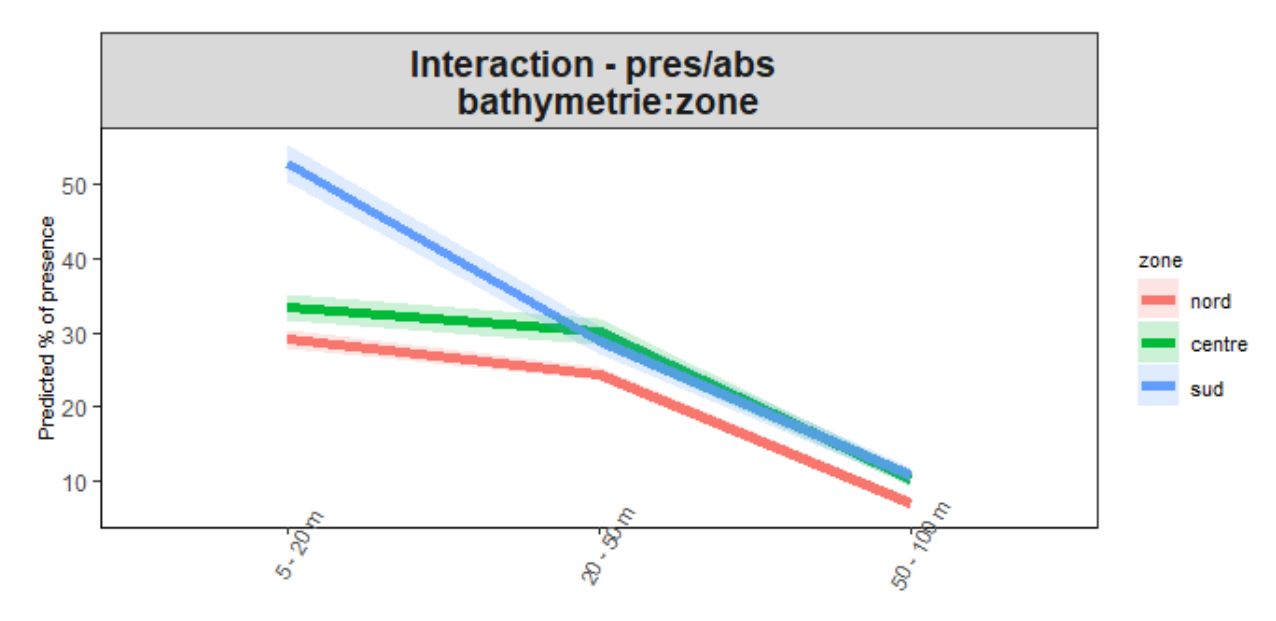

Figure 5 - Interaction annee:zone du modèle de présence-absence

Cette interaction explique relativement peu de variance mais le signal est clair et indique des probabilités de présence du Thiof plus élevée dans les faibles profondeurs. Par ailleurs, sa prise en compte réduit l'AIC de 40 points. Nous conservons donc cette interaction et le modèle final est :

#### $presence ~ \text{bathymetric} + \text{anne} + \text{zone} + \text{p}$ bathymetrie: annee + bathymetrie: zone

Le tableau suivant fournit les sorties statistiques de ce modèle. Les estimations annuelles sont présentées en Figure 6. Il ressort de ces estimations que les probabilités de présence diminuent jussqu'à atteindre un minimum en 2005 pour ensuite réaugmenter. Par ailleurs, les estimations de probabilités de présence de *E. aeneus* sont plus élevées pour des faibles profondeurs au sud (Annexe 2).

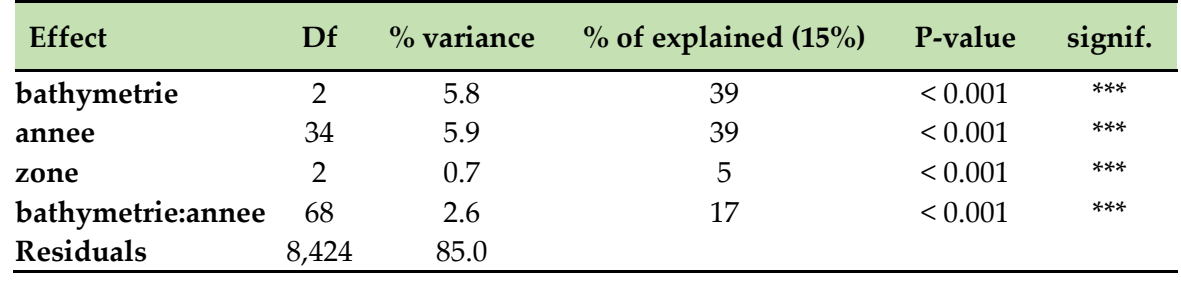

**Tableau 5** - ANOVA du modèle pres/abs final

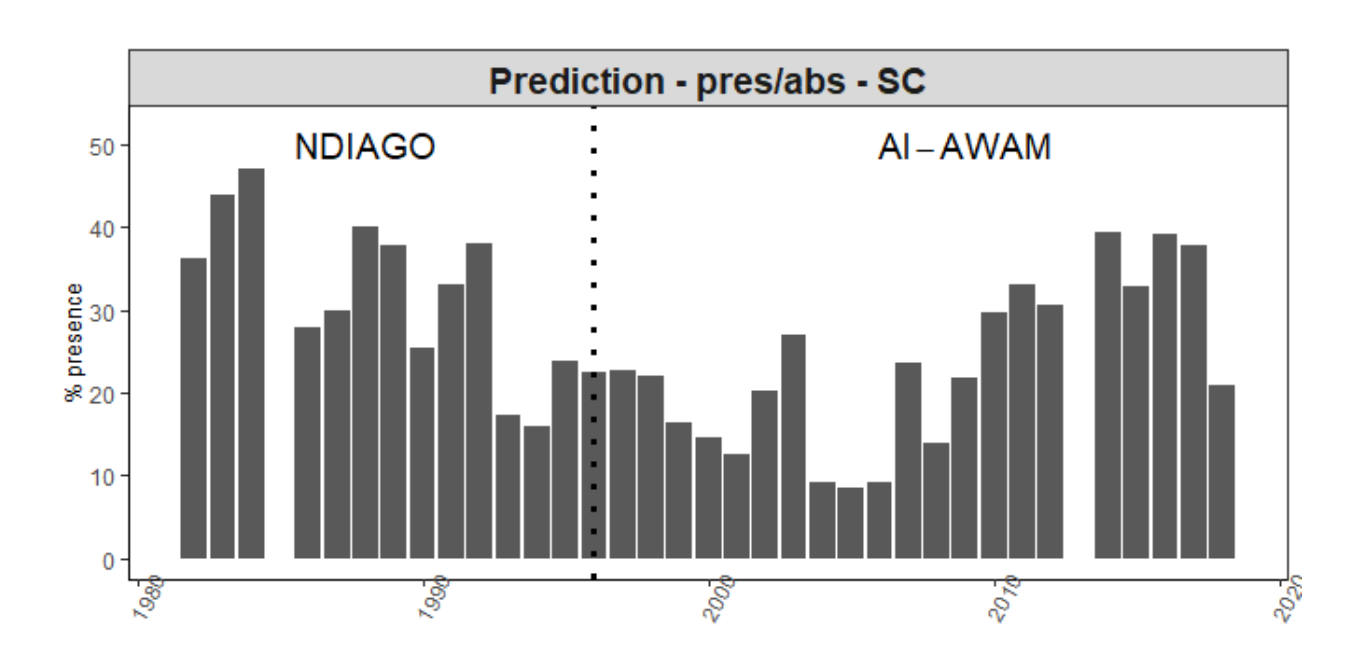

Figure 6 - Prédictions de la probabilité de présence par année

#### <span id="page-12-0"></span>2.2.2. Modèle des densités positives (IA+)

En sélectionnant les facteurs (**annee**, **zone**, **saison**, **bathymetrie**), le modèle retenu par optimisation statistique (procédure stepAIC) puis sélection des variables significatives (Tableau 6) est le suivant :

#### $log(densite)$  ~ annee + annee: saison

**Tableau 6** - ANOVA du modèle des densités positives (IA+) issu de la procédure stepAIC

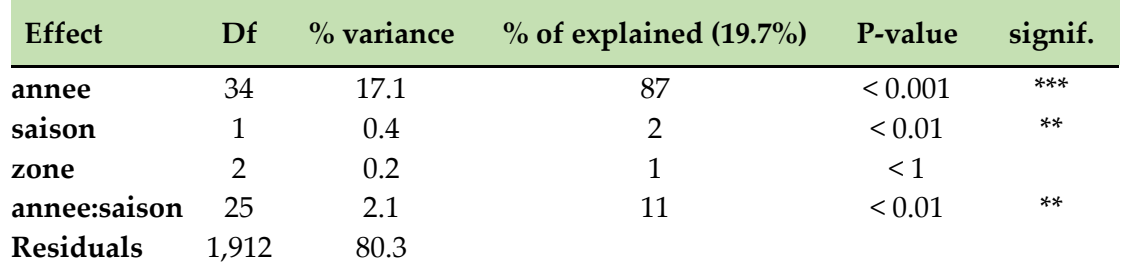

On explique un peu plus de 20% de la variance, on conserve le facteur **annee**, et on étudie l'interaction **annee:saison** (Figure 7)

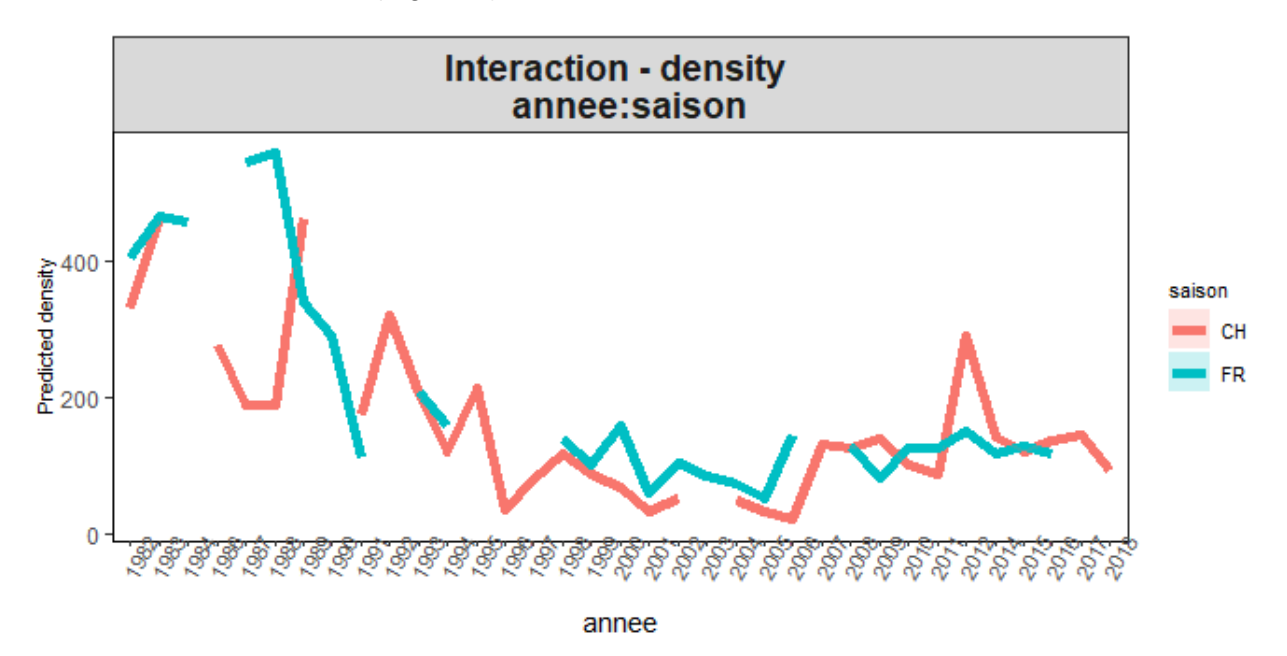

Figure 7 - Interaction annee:saison du modèle des densités positives (AI+)

Le plan d'échantillonnage est constitué d'un nombre important d'années sans observations pour l'une des 2 saisons et aucune tendance propre à une saison n'est visible On préferera donc retirer cette interaction pour la suite de l'analyse et ainsi conserver un modèle simple. Ainsi le modèle des densités positives est :

#### $log(densite)$  ∼ annee

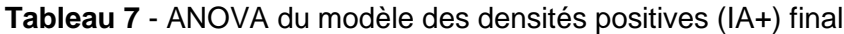

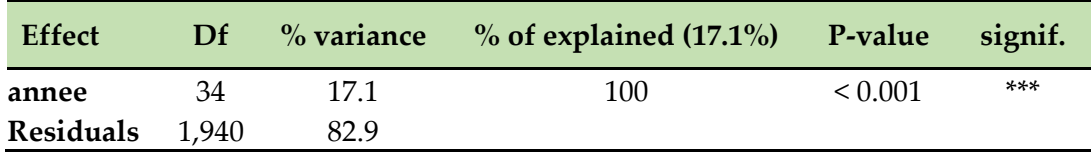

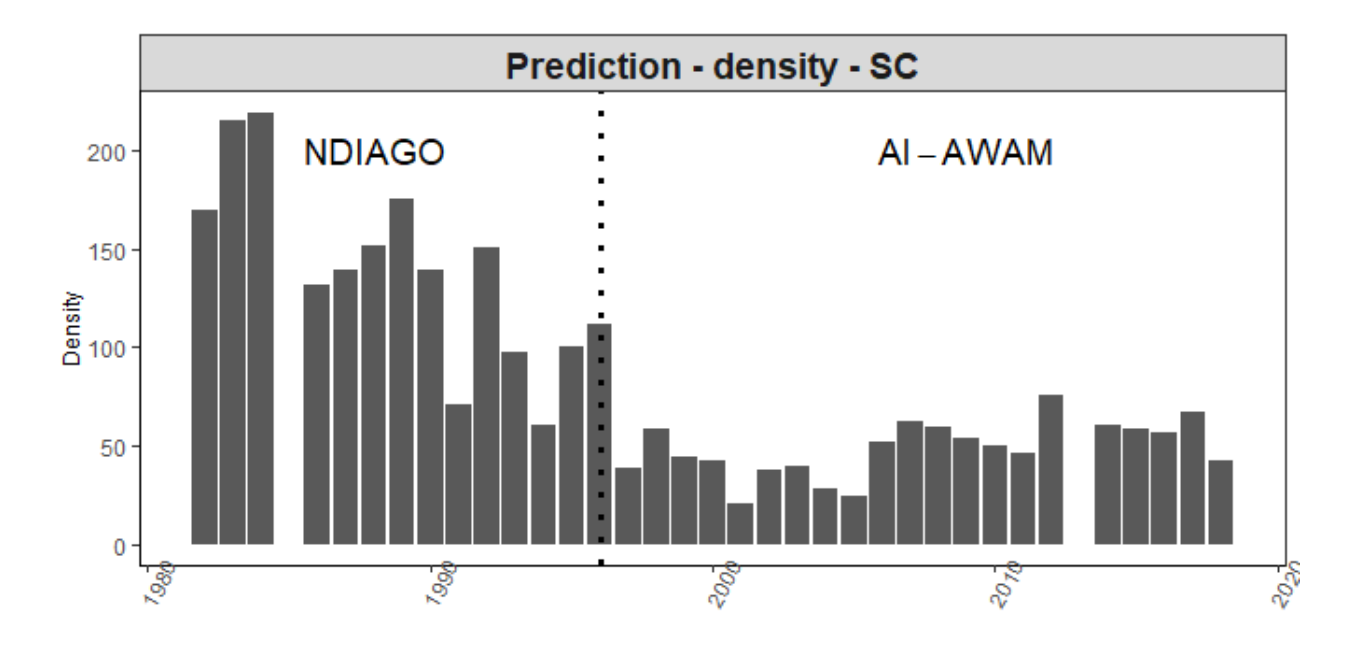

Figure 8 - Prédictions des densités par année

Ces résultats indiquent une forte diminution des densités dans les années 90 jusqu'à atteindre un minimum au début des années 2000. S'en suit une augmentation des densités qui se stabilise au cours des années 2010 (Figure 8). Il est intéressant de remarquer que les CPUE calculés sur les échantillons pour les différentes variables ne laisse pas apparaître d'effets autres que celui de l'année. Ce qui est cohérent avec le modèle AI+ (Annexe 2).

#### <span id="page-13-0"></span>2.2.3. Couplage des modèles de présence/absence et des densités positives

Le modèle delta-GLM d'abondance est obtenu en combinant les deux sous-modèles précédemment construits (présence-absence et densités positives) et permet d'obtenir une série temporelle d'IA (par année). Le Tableau 7 récapitule les différents modèles construits et la Figure 9 présente les tendances prédites par chaque sous-modèle avant couplage.

#### **Tableau 8** - Récapitulatif des sous-modèles sélectionnés

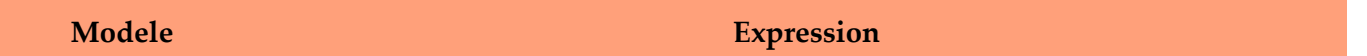

Presence/absence presence ~ bathymetrie + annee + zone + annee:bathymetrie + bathymetrie:zone

Densités positives log(densite) ~ annee

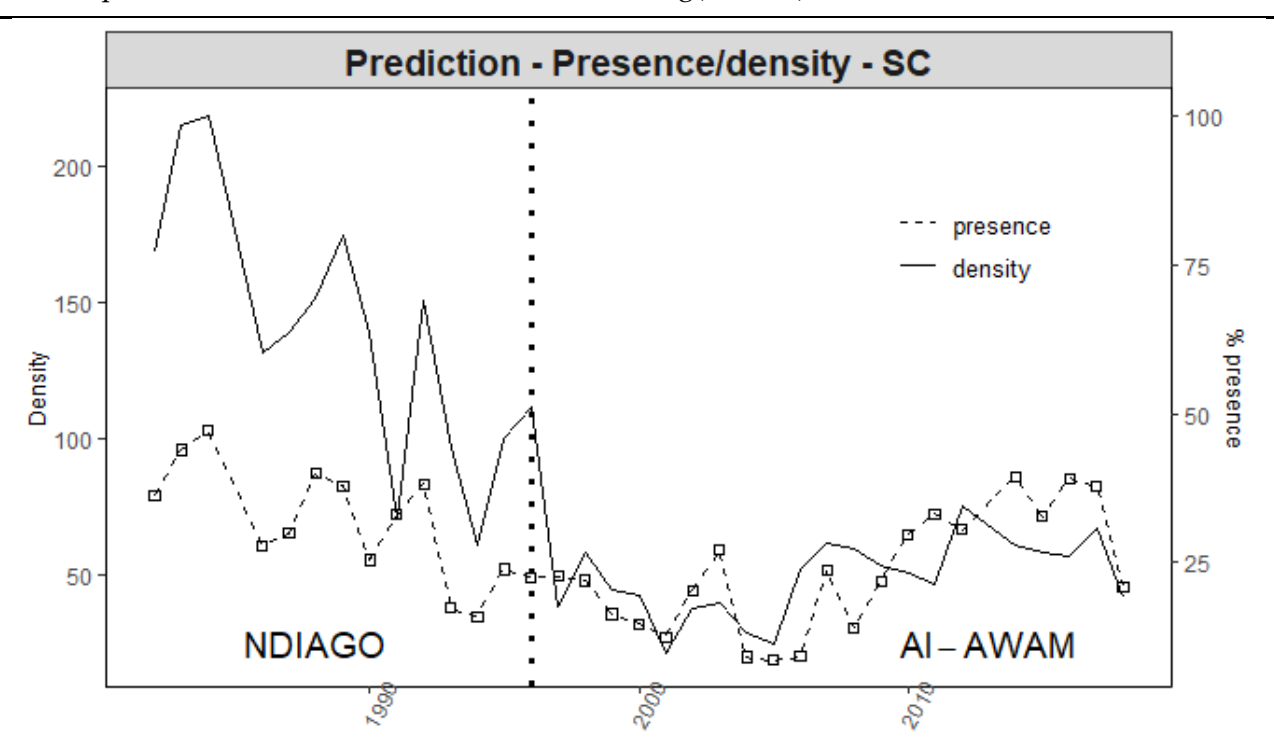

Figure 9 - Tendance des deux sous-modèles basé sur les données scientifique (% de presence et densités)

Les probabilités de présence et les densités sont prédites pour chaque combinaison de modalités puis pondérées par les surfaces de chaque classe bathymétrique dans les différentes zones (Tableau 8). Les indices d'abondance sont ensuite calculés pour chaque combinaison de modalités - multiplication de la probabilité de présence et de la densité -, puis moyennés par année (Figure 10).

| Zone   | <b>Bathymetrie</b> | Surface (km <sup>2</sup> ) |
|--------|--------------------|----------------------------|
| sud    | $5 - 20$ m         | 821.8                      |
|        | $20 - 50$ m        | 2,992.8                    |
|        | $50 - 100$ m       | 2,986.7                    |
| centre | $5 - 20$ m         | 1,239.7                    |
|        | $20 - 50$ m        | 2,887.2                    |
|        | $50 - 100$ m       | 1,712.3                    |
| nord   | $5 - 20$ m         | 3,454.1                    |
|        | $20 - 50$ m        | 3,167.5                    |
|        | $50 - 100$ m       | 1,426.9                    |

**Tableau 9** - Surfaces par classe de bathymétrie dans les différentes zones

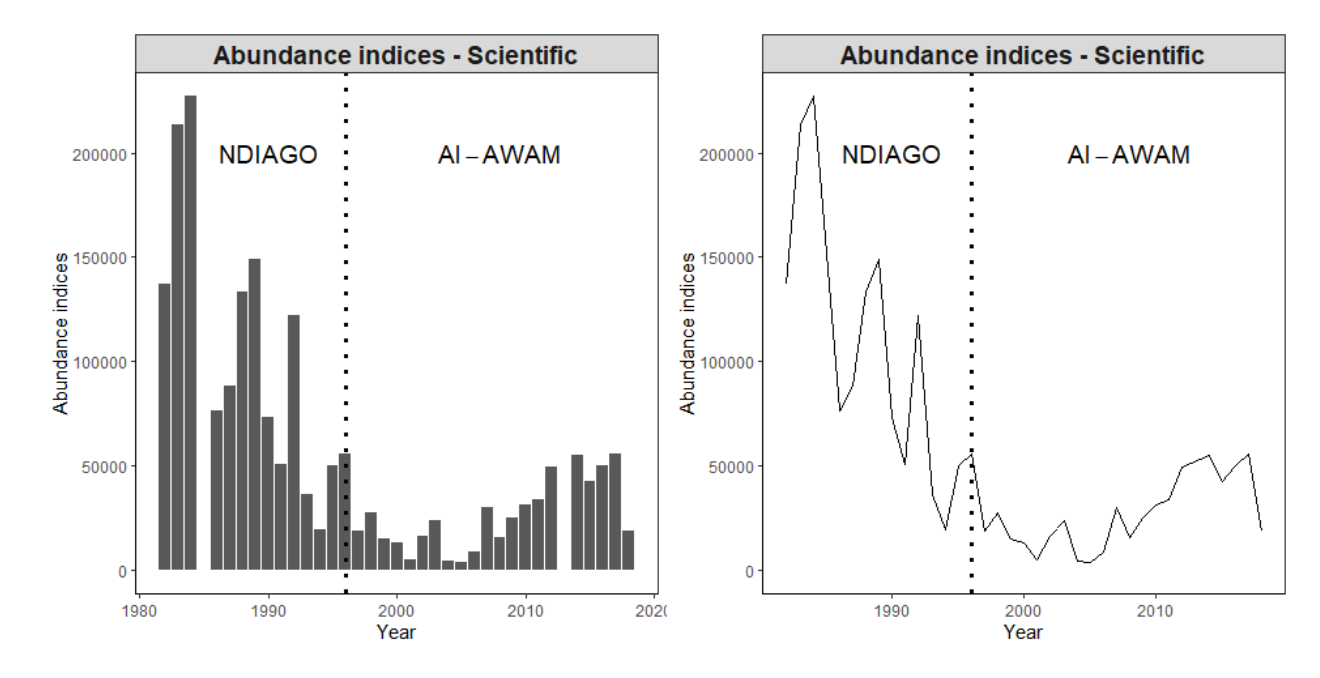

Figure 10 - Indices d'abondance issus du modèle delta-GLM - Données scientifiques

La série temporelle semble cohérente avec les estimations de présences absence et de densités qui suivaient toutes les deux la même tendance : Forte diminution avec minimum dans les années 2000 suivie d'une augmentation. On identifie néanmoins une dernière année indiquant une forte diminution, il serait intéressant d'actualiser les données pour pouvoir prolonger cette série jusqu'en 2021.

# <span id="page-16-0"></span>3. Analyse des données de pêche artisanale

## <span id="page-16-1"></span>3.1. Description de la donnée commerciale (P.A)

Dans cette partie nous traitons les données de pêche artisanale issues de Système de Suivi de la Pêche Artisanale et Côtière (SSPAC). Elles sont disponibles sur la période 2006 - 2018 et l'effort de pêche est fourni en nombre de jours de pêche.

Seules les catégories d'engins de pêche les plus représentatives des captures du thiof sont retenues : Les Hameçons (HA) et les Ligneurs (LI).

### <span id="page-16-2"></span>3.2. Construction du modèle d'abondance

#### <span id="page-16-3"></span>3.2.1. Modèle de présence/absence

De même que pour la donnée issue des campagnes d'échantillonnage scientifique, une première analyse a porté sur la stratification des variables en différentes modalités. La Figure 11 permet de représenter le nombre d'observations pour chaque modalité - en distinguant les présences et les absences -. . Il ressort que la variabilité présence/absence de l'espèce est plus remarquée au niveau des zones et l'engin que les autres modalités.

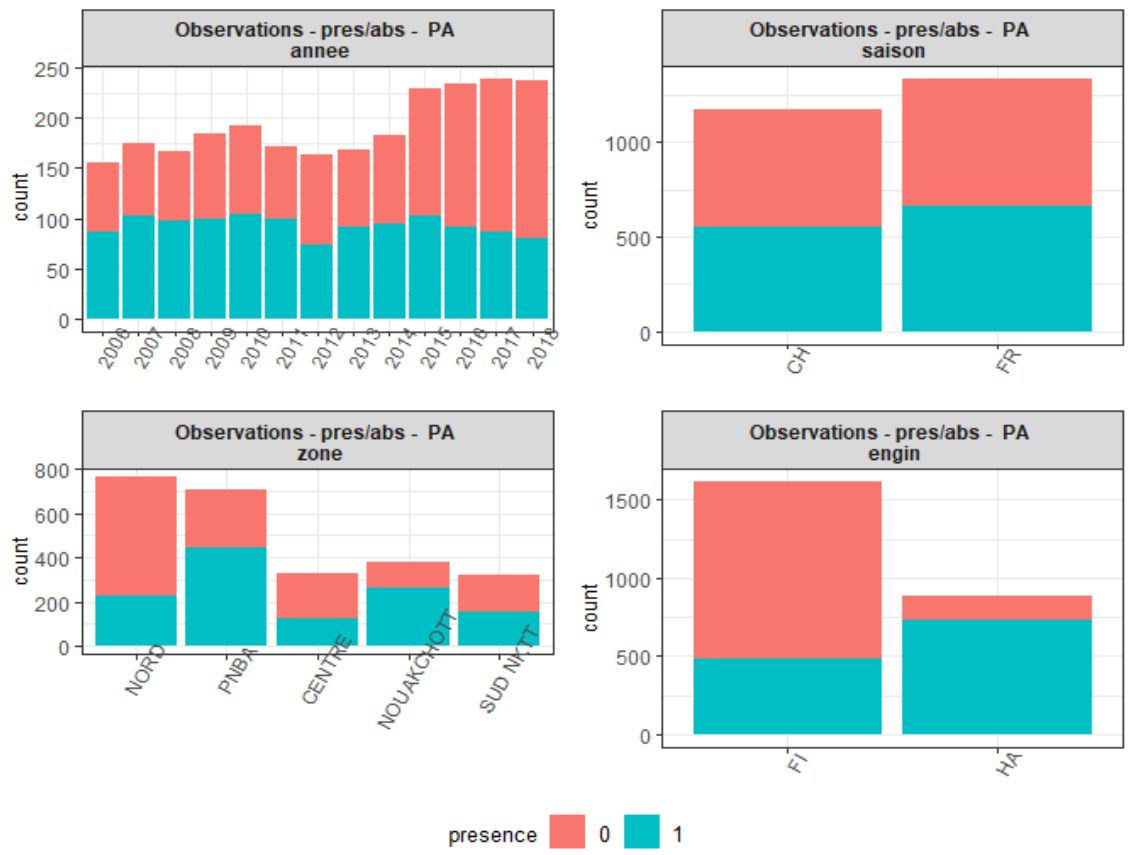

Figure 11 - Nombre d'observations par modalités - Pêche Artisanale

Une procédure statistique stepAIC est réalisée à partir des variables (**annee**, **saison**, **engin** et **zone**) et le modèle sélectionné par optimisation statistique et analyse des sorties ANOVA (Tableau 9) est :

#### $\text{presence} \sim \text{anne} + \text{engine} + \text{zone} + \text{anne} \cdot \text{zone}$

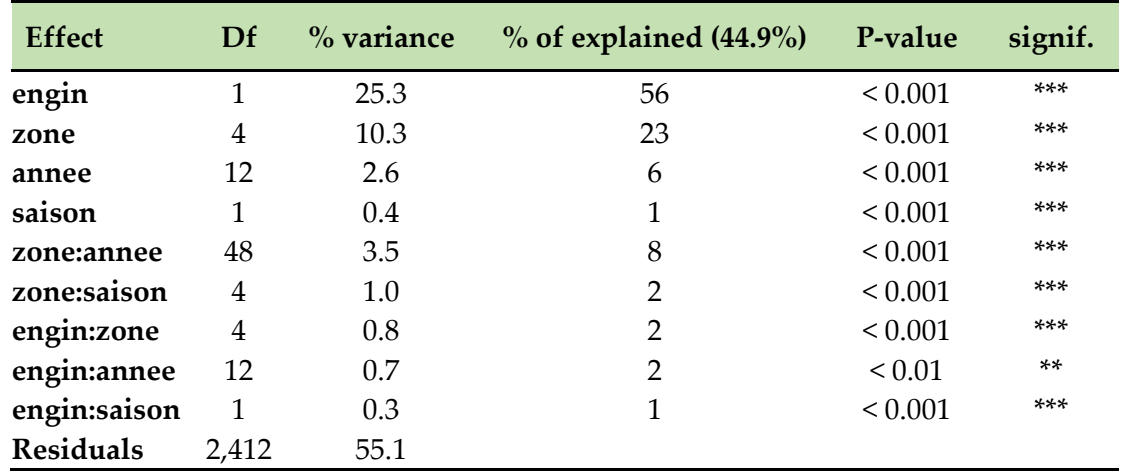

**Tableau 10** - ANOVA du modèle de présence/absence issu de la procédure stepAIC

Seule une interaction **annee:zone** est conservée par le modèle issu de la procédure stepAIC (Figure 12).

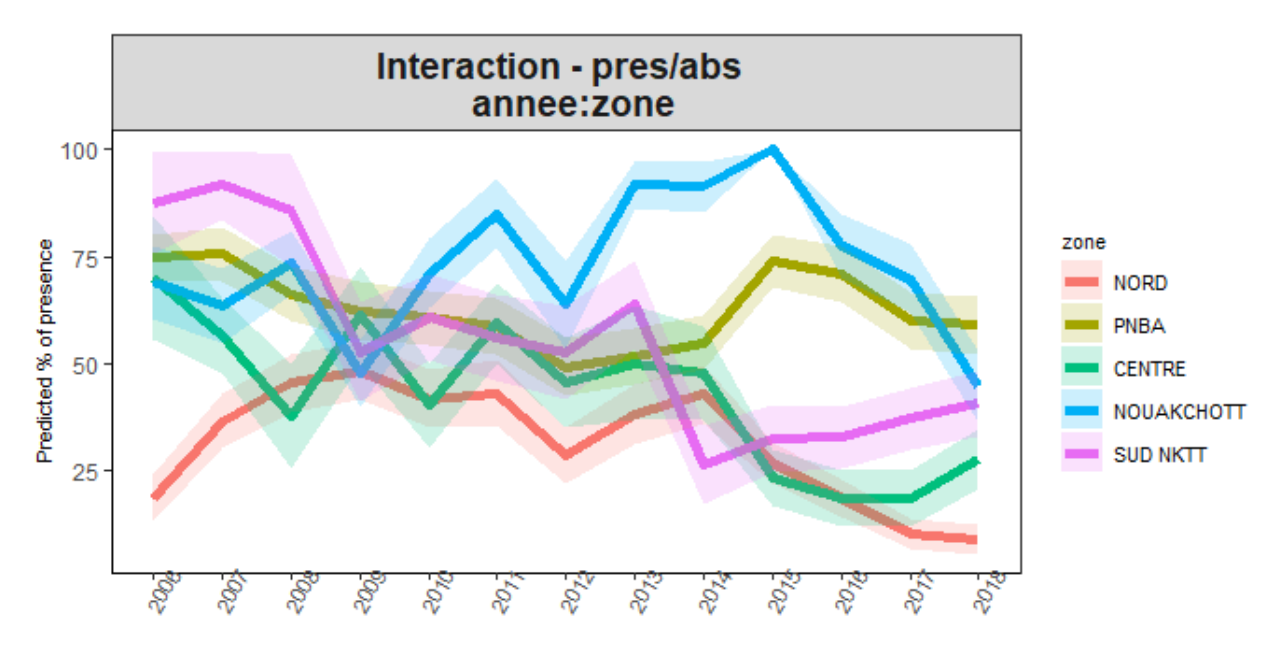

Figure 12 - Interaction annee:saison du modèle de présence-absence

On observe une tendance plutôt à la baisse des probabilités de présence au cours du temps pour la majorité des zones avec des variations ponctuelles d'amplitude variables. Cependant, l'analyse portant sur un nombre restreint d'années, nous privilégions de ne pas prendre en compte cette interaction. Le modèle final de présence absence est alors :

#### $\text{presence} \sim \text{anne} + \text{zone} + \text{engine}$

Le tableau suivant fournit les sorties statistiques de ce modèle et les estimations annuelles sont présentées en Figure 13. On observe une diminution progressive des probabilités de présence au cours du temps, qui est réduite d'un tiers en 10 ans.

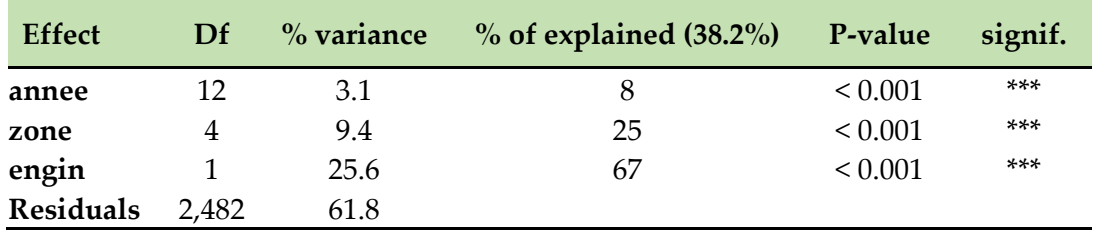

**Tableau 11** - ANOVA du modèle pres/abs final

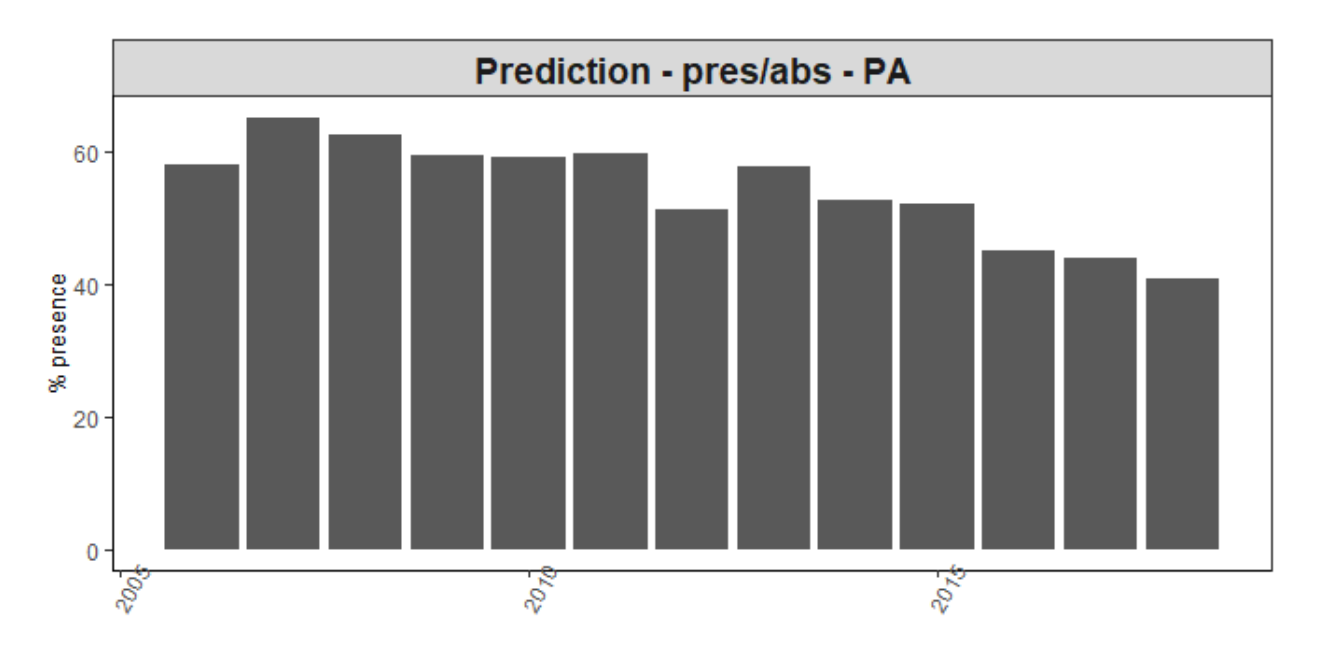

Figure 13 - Prédictions de la probabilité de présence par année

#### <span id="page-18-0"></span>3.2.2. Modèle des densités positives (IA+)

L'analyse des CPUE permet d'identifier des valeurs aberrantes en 2018 chez les palangres, ces dernières sont identifiées et retirées des analyses.

En sélectionnant les facteurs (**annee**, **engin**, **mois**), le modèle retenu par optimisation statistique (procédure stepAIC) puis sélection des variables significatives (Tableau 12) est le suivant :

```
log(densite) ∼ annee + engin + zone + annee: zone
```

| <b>Effect</b>    | Df    | $%$ variance | $%$ of explained (70.3%) | P-value     | signif. |
|------------------|-------|--------------|--------------------------|-------------|---------|
| engin            |       | 48.8         | 69                       | ${}< 0.001$ | ***     |
| zone             | 4     | 9.3          | 13                       | ${}< 0.001$ | ***     |
| annee            | 12    | 5.4          | 8                        | ${}< 0.001$ | ***     |
| saison           |       | 0.3          | $\Omega$                 | ${}_{0.01}$ | $***$   |
| zone:annee       | 48    | 4.0          | 6                        | ${}< 0.001$ | ***     |
| engin:zone       | 4     | 0.6          | 1                        | ${}< 0.001$ | ***     |
| engin:annee      | 12    | 0.9          | 1                        | ${}< 0.001$ | ***     |
| annee:saison     | 12    | 0.7          | 1                        | ${}_{0.01}$ | $***$   |
| zone:saison      | 4     | 0.2          | 0                        | ${}_{0.1}$  | ٠       |
| <b>Residuals</b> | 1,108 | 29.7         |                          |             |         |

**Tableau 12** - ANOVA du modèle des densités positives (IA+) issu de la procédure stepAIC

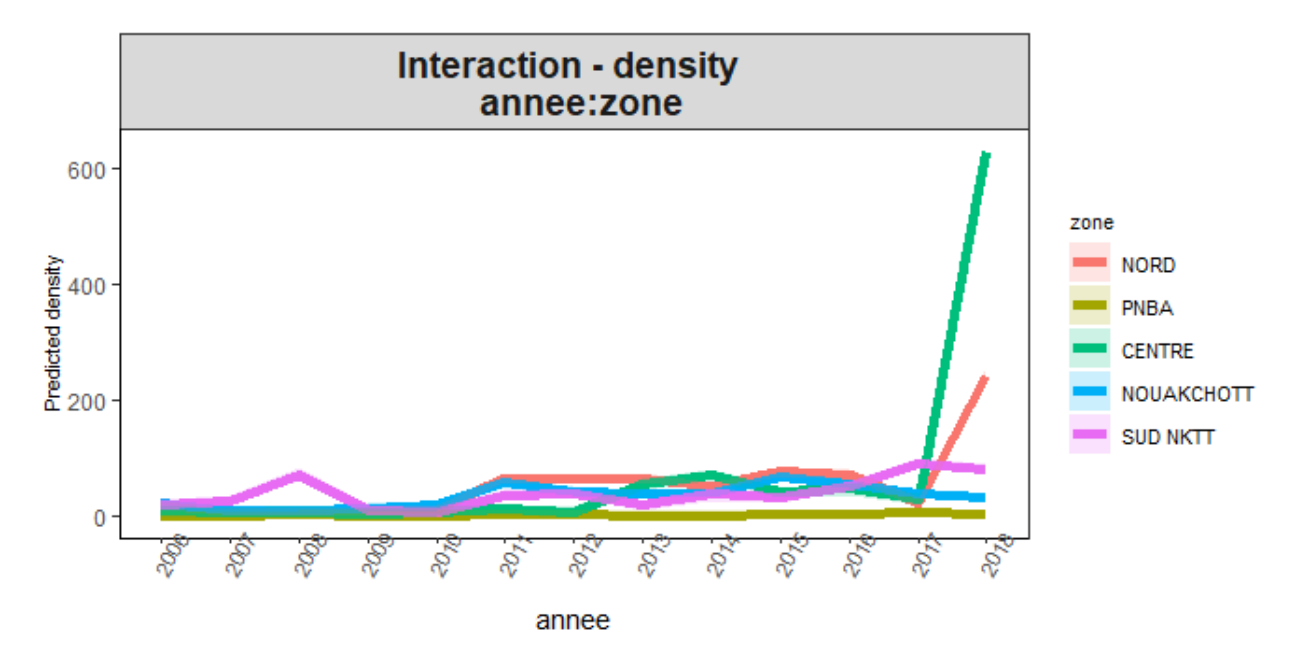

Figure 14 - Interaction annee:saison du modèle des densités positives (AI+)

L'interaction **annee:zone** présente globalement une tendance à l'augmentation quelle que soit la zone et son analyse ne permet pas d'identifier une tendance dans l'évolution des abondance qui diffère avec ce facteur spatial (Figure 14). On remarquera néanmoins les fortes densités observées en 2018 dans les zones Nord et Centre.

Ainsi le modèle des densités positives est :

$$
log(densite) \sim
$$
annee + zone + engin

| <b>Effect</b>    | Df    | $%$ variance | $%$ of explained $(63.5%)$ P-value |              | signif. |
|------------------|-------|--------------|------------------------------------|--------------|---------|
| annee            | 12    | 8.5          | 13                                 | ${}_{0.001}$ | $***$   |
| zone             | 4     | 36.3         | 57                                 | ${}_{0.001}$ | $***$   |
| engin            |       | 18.7         | 29                                 | ${}< 0.001$  | $***$   |
| <b>Residuals</b> | 1,189 | 36.5         |                                    |              |         |

**Tableau 13** - ANOVA du modèle des densités positives (IA+) final

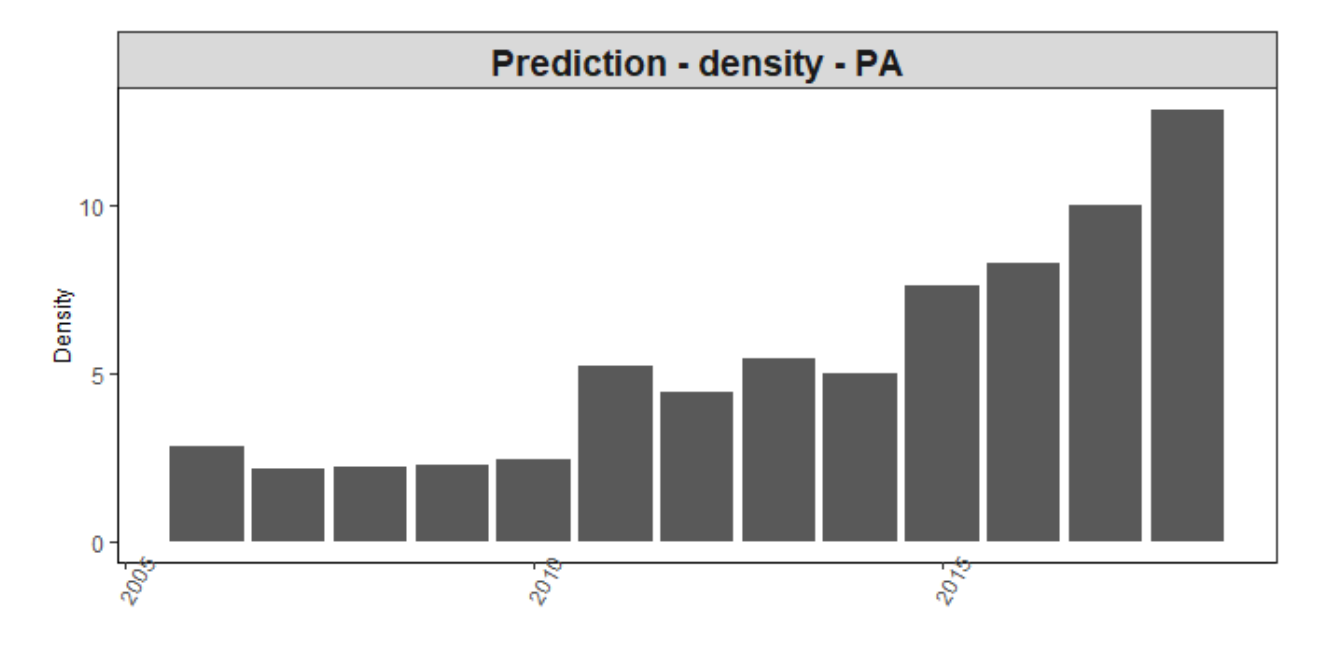

Figure 15 - Prédictions des densités par année

Ces résultats indiquent une augmentation des densités de Thiof en Mauritanie entre 2006 et 2018. (Figure 15). Il serait intéressant d'effectuer une analyse bathymétrique de la pêche artisanale pour permettre de détecter l'effet de la profondeur et de superposer les indices spatiaux.

#### <span id="page-20-0"></span>3.2.3. Couplage des modèles de présence/absence et des densités positives

Les deux sous-modèles sont couplées selon la méthode précédemment décrite (cf 1.2.3) et fournissent les indices d'abondance à partir de la donnée artisanale. Le Tableau 13 récapitule les différents sous-modèles construits.

**Tableau 14** - Récapitulatif des sous-modèles sélectionnés

| Modele             | <b>Expression</b>                        |  |
|--------------------|------------------------------------------|--|
| Presence/absence   | $presence ~\alpha$ annee + zone + engin  |  |
| Densités positives | $log(densite) \sim$ annee + zone + engin |  |

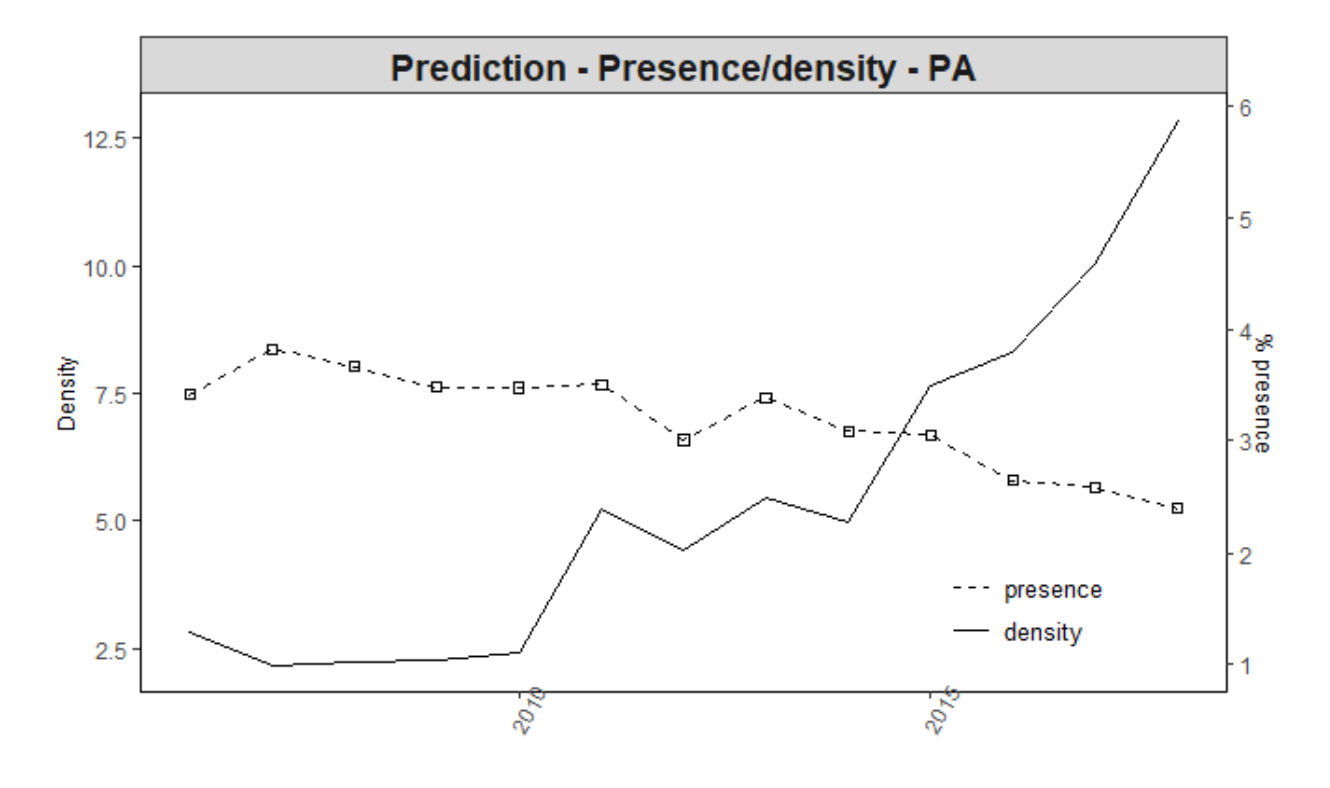

Figure 16 - Tendance des deux sous-modèles basé sur les données artisanales (% de presence et densités)

On observe une diminution des probabilités de présence alors que les densités prédites augmentent.

**Tableau 15** - Proportion des zones

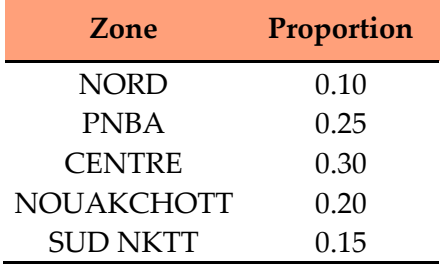

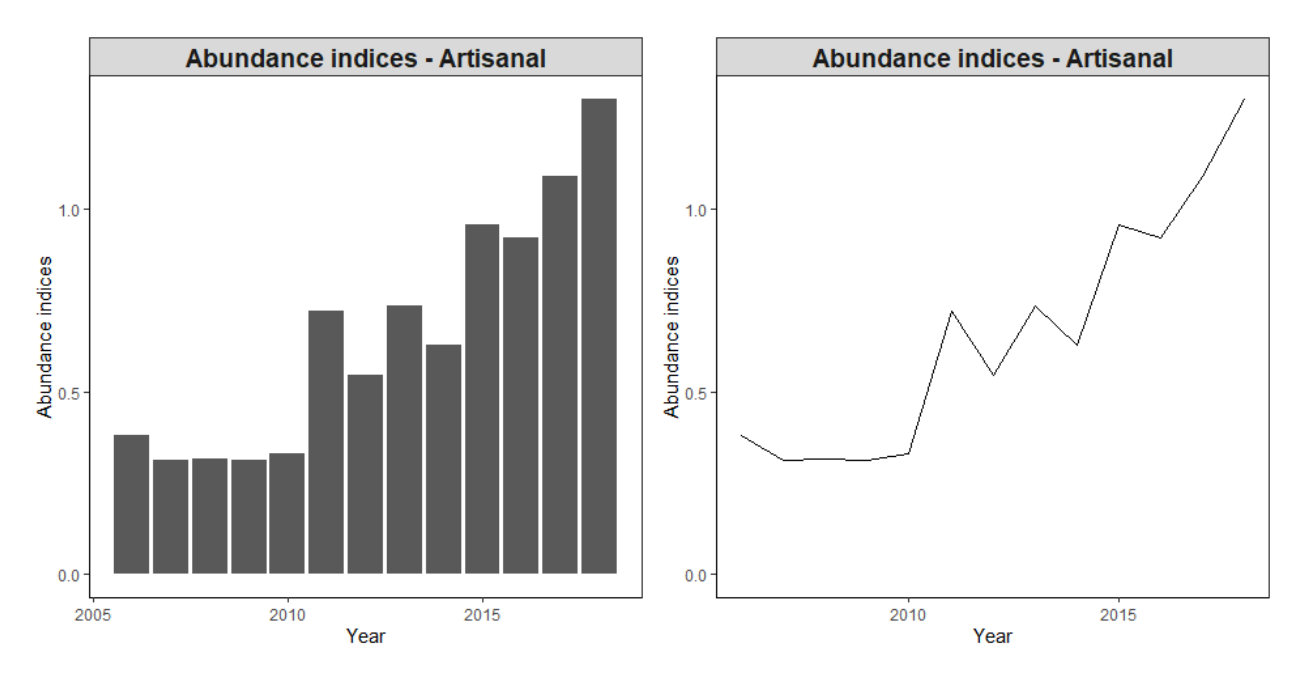

Figure 17 - Indices d'abondance issus du modèle delta-GLM - Données pêche artisanales (2006 - 2018)

La Figure 17 présente les IA estimés à partir des données de PA. Ils indiquent une augmentation régulière des abondance depuis 2006. A noter que les proportions utilisées (Tableau) pour réaliser la pondération des estimations représentent le nombre d'enregistrements par zone. Aucune délimitation géographique de ces zones n'a été intégrée dans le SSPAC.

Les Indices d'abondance (IA) issus de chaque type de données sont présentés dans la figure suivante. Les unités variant selon la méthode de calcul, une analyse visant à les comparer peut être complexe en l'état. Nous allons standardiser ces IA pour les agréger.

# <span id="page-22-0"></span>4. Agrégation des indices d'abondance

### <span id="page-22-1"></span>4.1. Standardisation et dérives de puissances des pêches

Les indices d'abondance estimés sont agrégés pour construire une seule série d'indices d'abondance. Ils sont dans un premier temps standardisé par rapport à une référence - IA des campagnes scientifiques - et sur les années communes selon la formule :

$$
IA_{com}^{st} = \frac{mean(IA_{survey})^{common years}}{mean(IA_{com})^{common years}} \cdot IA_{com}
$$
 (6)

Les IA standardisés issus de chaque type de données sont présentés dans la figure suivante.

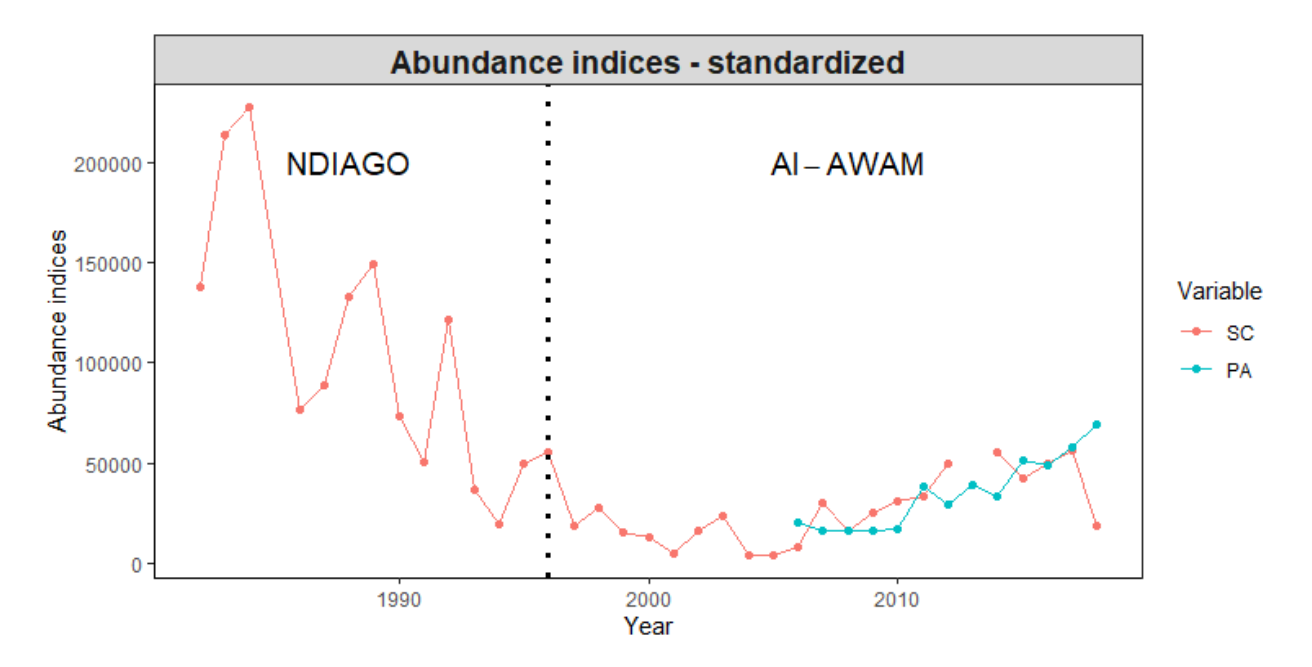

Figure 18 - Indices d'abondance standardisés

Après standardisation, une dérive de puissance des pêches est appliquée - i.e. uniquement aux IA issues des données commerciales -. Cette prise en compte de la dérive des puissances de pêche permet d'inclure une intensification de l'effort de pêche par amélioration des techniques (e.g. expérience des pêcheurs, organisation du travail…) et/ou des technologies (e.g. evolution des engins, amélioration de l'équipement, motorisation…) menant à une augmentation de l'efficacité de l'unité d'effort nominal (Millischer et Gascuel, 1997). Nous posons ainsi l'hypothèse que l'IA de l'année  $t$  peut s'exprimer comme suit :

$$
IA_t^{corr} = IA_t \cdot (1 + \alpha)^{t - t_0} \tag{7}
$$

Trois scénarios sont décrits au cours de cette étude :

• Scénario optimiste : Dérive des puissances de pêche fixée à 1%

• Scénario moyen : Dérive des puissances de pêche calculée à partir de l'équation décrite par Palomares et Pauly (2019) :

$$
\alpha_{com} = 13.8 \cdot (Y_N - Y_{t_0})^{-0.511}
$$
 (8)  

$$
Y_N - Y_{t_0}
$$
: le nombre d'annees

Soit  $\alpha_{PA} = 3.88\%$ 

• Scénario pessimiste : Dérive des puissances de pêche fixée à partir du scénario moyen selon  $\alpha_{Pessimiste} = 2 * \alpha_{Moven} - 1$ , arrondi à l'entier. D'où  $\alpha_{Pessimiste} = 7$ %. Un récapitulatif est présenté en Tableau 16.

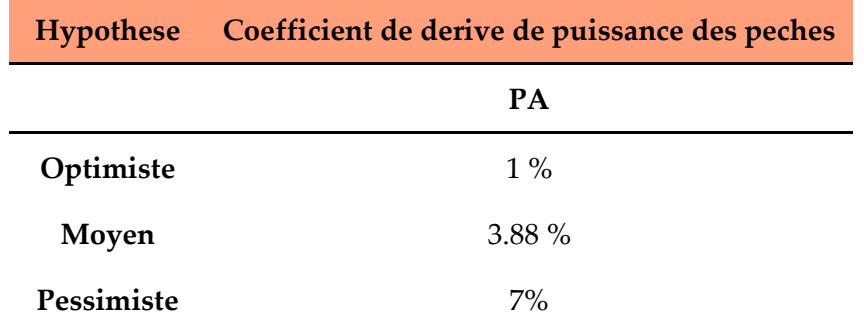

**Tableau 16** - Valeur de alpha (coefficient empirique d'accroissement annuel des puissances de pêche), selon 3 hypothèses (optimiste, pessimiste et moyenne)

Enfin, les indices d'abondance sont lissés en calculant une moyenne mobile sur 3 ans, de façon à souligner les tendances à plus long terme (Figure 19).

![](_page_24_Figure_3.jpeg)

Figure 19 - A. Evolution des indices d'abondance standardisés, corrigés (dérive de pêche) et lissés (moyenne sur 3 ans) - Scénario moyen. B. Evolution des indices d'abondance par scénario

On observe sur la Figure 19.A que les variations d'abondance mesurées par la donnée scientifique et commerciale semblent cohérentes et indiquent une augmentation des abondance à partir du milieu des années 2000.

La donnée commerciale issue des pêcheries artisanales débutant tardivement (2005), les variations antérieures à cette date correspondent à celles observées avec les campagnes scientifiques. On retrouve ainsi une première phase constituée de niveaux plutôt élevés qui chutent brusquement en 1985 et atteignent un miminum au début des années 2000 (IA divisés par 20). Cette première période est suivie d'une seconde phase qui se caractérise par une augmentation des IA, observation relevée dans les données scientifiques et commerciales. Néanmoins, en 2018, les IA estimés demeurent 4 fois moins élevés que dans les années 1980. Enfin, on observe sur cette dernière estimation (en 2018) que les données scientifiques et commerciales indiquent des tendances opposées (augmentation selon la PA et réduction selon la donnée de survey) avec une forte variation par rapport à celles observées les années précédentes. Il semble donc intéressant de reprendre ces données récentes et de les compléter avec les dernières disponibles.

En retirant les palangres en 2018, les IA estimées par la PA semblent cohérentes avec les estimations des années précédentes En comparant ces Indices d'abondance avec ceux publiés par le COPACE en 2019 (établis uniquement sur la donnée commerciale), nous retrouvons des abondance minimales au début des années 2000 ainsi que des abondance qui réaugmentent dans les années les plus récentes pour atteindre des niveaux équivalents au milieu des années 1990.

### <span id="page-25-0"></span>4.2. Indices d'abondance finaux

Au terme de ce travail nous disposons de 2 séries d'indices d'abondance pour 3 scénarios différents. Nous considérerons pour la suite de ce travail uniquement les scénarios "optimiste" et "pessimiste".

![](_page_25_Figure_4.jpeg)

La Figure 20 présente les indices d'abondance finaux pour les scénarios précédemment décrits.

<span id="page-25-1"></span>Figure 20 - Evolution des indices d'abondance standardisés, corrigés (dérive de pêche) et lissés (moyenne sur 3 ans) par scénario

# Références bibliographies

CNROP (1991). Méthodologies d'évaluation directe par chalutage en Afrique de l'ouest. groupe de travail. CNROP, Nouadhibou du 25 au 29 novembre 1990. 30 p.

Cury P, Worms J (1982). Pêche, biologie, et dynamique du thiof (Epinephelus aeneus, Geoffroy Saint-Hilaire, 1817). Institut Sénégalais de recherches agricoles. Dakar-Thiaroye (Sénégal).

Dah A, Girardin M, Vall M (1991). Les poissons de la communauté à Sciaenidés. In : Bull. CNROP, 23. P 92.

Meissa B, Gascuel D, Rivot E (2013) Assessing stocks in data-poor African fisheries: a case study on the white grouper (*Epinephelus aeneus*) of Mauritania. Afr J Mar Sci 35: 253–267.

Meissa B, Rivot E, Gascuel D, 2008, Analysis of CPUE data series through Generalized Linear Models and Delta method to derive annual series of abundance indices. Scientific report, ISTAM project. P 18.

Millischer L, Gascuel D (1997) - Estimation des puissances de pêche : Etude des flottilles industrielles de Bretagne sud, Troisième Forum Halieumétrique.

Laurans M (2005). Ressources et exploitations « démersales » en Afrique de l'Ouest : évaluation des stocks, dynamique des populations et approche écosystèmique. Thèse de doctorat de l'Ecole Nationale Sup. Agron. de Rennes, spécialité : Halieutique. P 125. P 161.

Le Pape O, Chauvet F, Mahévas S, Lazure P, Guérault D, Désaunay Y (2003) Quantitative description of habitat suitability for the juvenile common sole (Solea solea, L.) in the Bay of Biscay (France) and the contribution of different habitats to the adult population. Journal of Sea Research 50: 139–149

Palomares MLD, Pauly D (2019) - On the creeping increase of vessels' fishing power. Ecology and Society 24(3):31

Roy C (1992). aspects de la dynamique spatiale et temporelle des stocks à moyen terme. In thèse : réponses des stocks de poissons pélagiques à la dynamique des upwellings en Afrique de l'Ouest : Analyse et modélisation. ORSTOM. Paris 1992 .p 55.

Report of the FAO/CECAF Working Group on the Assessment of Demersal, Nouakchott 2019

<span id="page-26-0"></span>Stefansson G, (1996). Analysis of groundfish survey abundance data: combining the GLM and delta approaches. ICES Journal of Marine Science 53: 577–588.

# **ANNEXES**

![](_page_27_Figure_1.jpeg)

![](_page_27_Figure_2.jpeg)

![](_page_28_Figure_0.jpeg)

**Annexe 3** : Prédictions des densités pour chaque modalité - stf

**Annexe 4** : Prédictions de la probabilité de présence pour chaque modalité - pa

![](_page_28_Figure_3.jpeg)

![](_page_29_Figure_0.jpeg)

**Annexe 5** : CPUE par modalité - pa

![](_page_29_Figure_2.jpeg)

![](_page_29_Figure_3.jpeg)